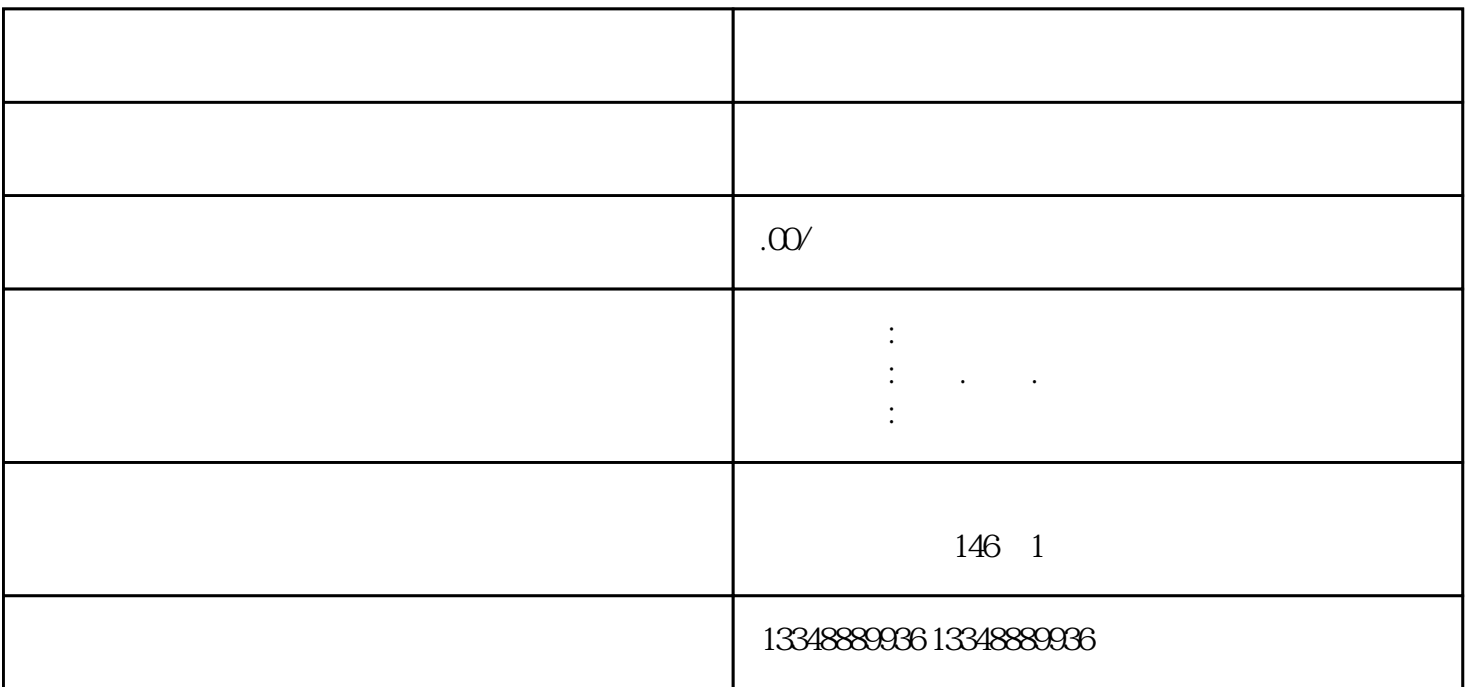

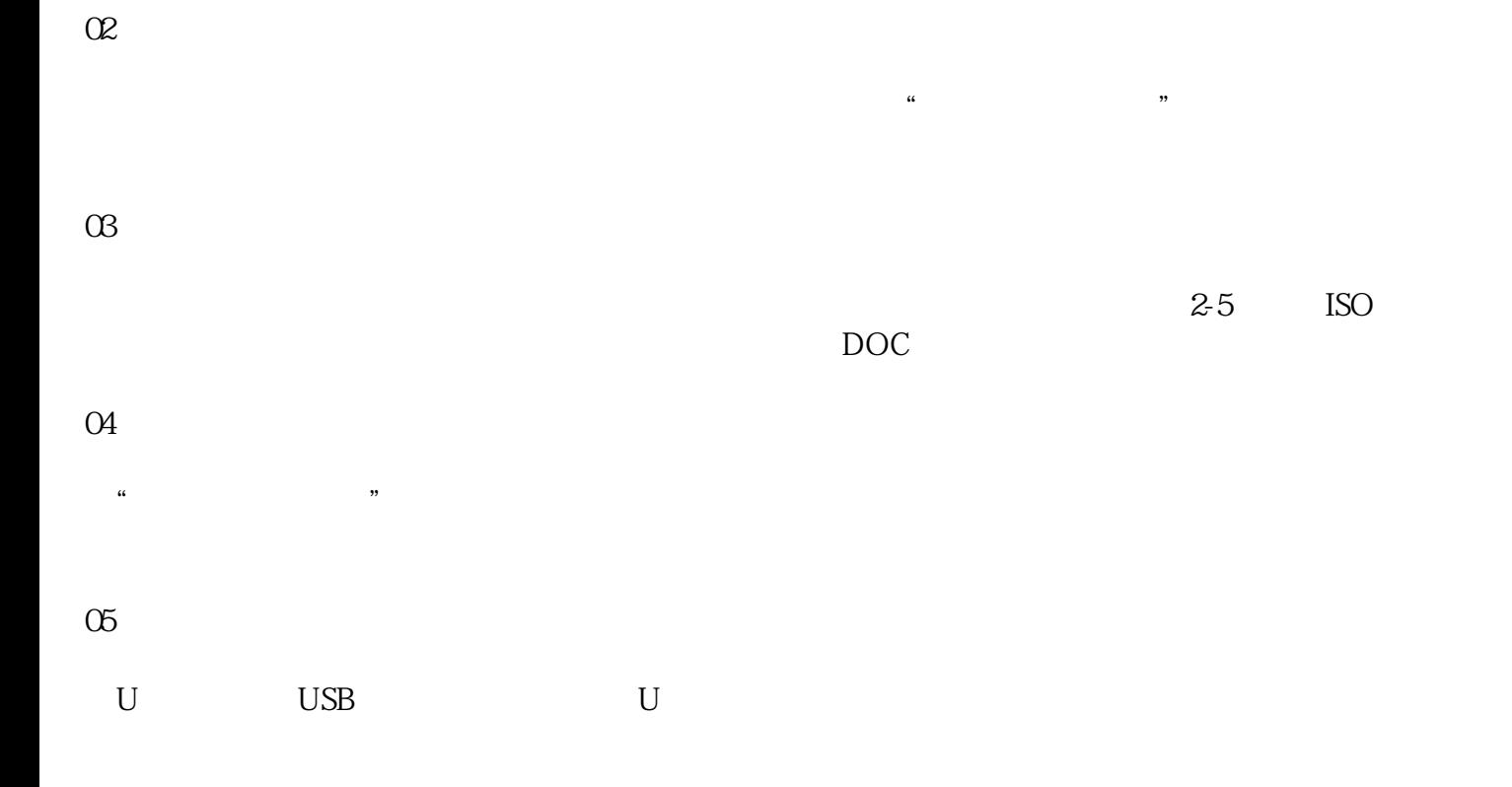

 $\overline{01}$